```
Kleines sed-Tutorial
```
sed [option] .. 'sed-Komando' [parameter]

sed-Komando baut sich dabei wie folgt auf: [von[,bis]sed-Befehl [Parameter]]

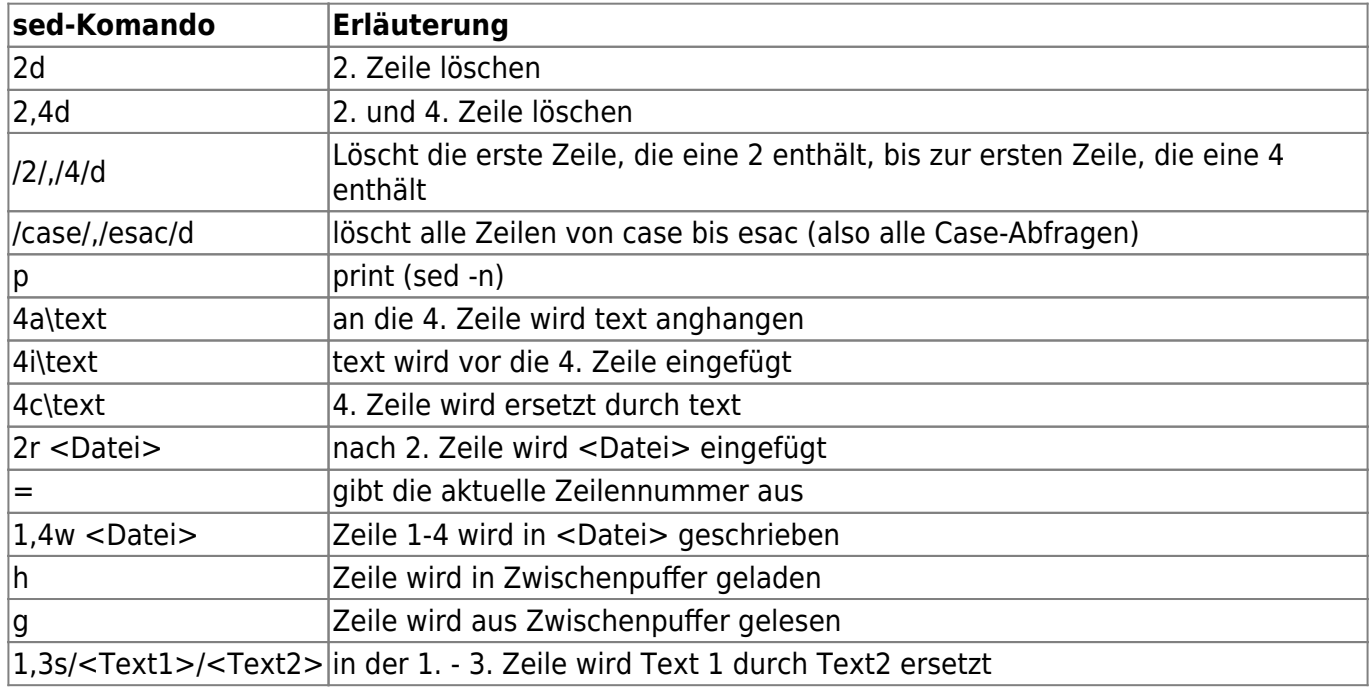

## **Snippets**

Text (abc) am Ende eins Strings einfügen

sed -i 's/\$/abc/g' \$file

Text (abc) am Anfange eines Strings einfügen

sed -i 's/^/abc/g' \$file

Text vor einem Suchmuster einfügen

```
sed -i 's/^exit/\/usr\/local\/bin\/shutdownbutton.py \&\n\n&/'
/etc/rc.local
```
## **Weitere Befehle**

[http://sed.sourceforge.net/sed1line\\_de.html](http://sed.sourceforge.net/sed1line_de.html)

From: <https://wiki.da-checka.de/> - **PSwiki**

Permanent link: **[https://wiki.da-checka.de/doku.php/wiki/tipps\\_und\\_tricks/sed\\_tutorial?rev=1552686569](https://wiki.da-checka.de/doku.php/wiki/tipps_und_tricks/sed_tutorial?rev=1552686569)**

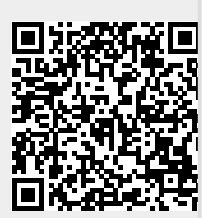

Last update: **2019/03/15 22:49**